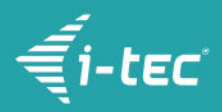

# **i-tec USB-C Metal VGA Adapter 60Hz**

i-tec USB-C auf VGA Adapter, 1x VGA Full HD+, kompatible mit Thunderbolt 3

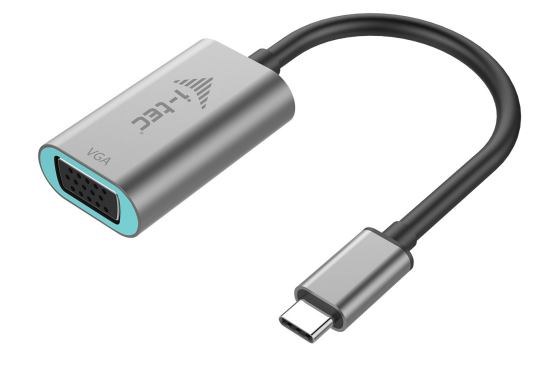

### **DESCRIPTION DU PRODUIT**

Élargissez le bureau de travail de votre ordinateur d'un écran externe d'affichage VGA ou branchez un appareil de projection ou téléviseur avec l'interface VGA sur votre ordinateur portable, tablette tactile ou ordinateur de bureau (PC) à travers le nouveau connecteur USB-C ou Thunderbolt 3. L'adaptateur supporte la transmission de la vidéo avec la résolution Full HD+ jusqu'à 2048 x 1152 pixels.

L'adaptateur est bien utilisable pour l'Apple MacBook 2015, Chromebook Pixel 2015, Acer Switch Alpha 12, Dell XPS 13, HP EliteBook Folio G1, ainsi que pour d'autres périphériques avec le connecteur USB-C. Ledit connecteur dispose de beaucoup d'avantages. Il est tout petit et symétrique et, en supportant le branchement bilatéral, il rend possible une connexion vite et bien facile. Étant donné qu'il ne dépend pas de sa position (tout en étant possible de le faire tourner de 180º), pour le branchement, il n'est pas important quel côté reste tourné vers le haut et quel vers le bas. C'est la raison pour laquelle vous pouvez rester tranquille sans y faire beaucoup d'attention.

Ce sont avant tout des ingénieurs-projeteurs, dessinateurs, fans de jeux, ainsi que tous les autres utilisateurs qui ont besoin d'utiliser plusieurs écrans d'affichage en même temps. Les modes d' « Étendre » et de « Miroir » vous rendent possible de travailler avec les applications étendues sur deux écrans d'affichage (contenant, par exemple, des tableaux larges). De cette manière, vous pouvez vous consacrer pleinement au travail sur un des écrans et, sur l'autre, vous pouvez trouver facilement des informations recherchées à l'Internet, sans passer constamment d'une fenêtre ouverte vers l'autre, tout en cliquant sans arrêt. À part ça, vous pouvez aussi comparer plusieurs fichiers en même temps, visualiser des images panoramiques sur deux écrans d'affichage, suivre des graphiques et des données actuelles en même temps, présenter plusieurs présentation simultanément sans besoin de disposer d'un autre ordinateur, etc.

L'utilisation est très simple. Vous n'avez qu'à brancher l'adaptateur sur le port USB-C ou Thunderbolt 3 de votre ordinateur et, dans la suite, par l'intermédiaire du câble VGA vous l'interconnectez au dispositif d'affichage et aussitôt après, vous pouvez travailler sans souci avec tout l'ensemble. L'installation des pilotes informatiques se déroule automatiquement du système.

Assurez-vous de vérifier la compatibilité de votre appareil, afin de vérifier s'il répond à toutes les exigences nécessaires avec au fonctionnement avec les produits spécifiques i-tec, en particulier la sortie vidéo (mode Display Port Alt), et / ou l'alimentation (Power Delivery ). Si votre appareil n'est pas totalement compatible, votre nouveau produit i-tec risque de ne pas fonctionner correctement. Vous pouvez trouver les spécifications

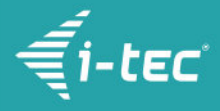

concernant votre appareil (port USB, par exemple), dans le mode d'emploi fourni avec votre ordinateur portable / tablette / smartphone ou, alternativement, via le service client du fabricant de votre appareil. Si vous êtes toujours incertain, contactez notre service à [support@itecproduct.com.](mailto:support@itecproduct.com)

#### **En cas de difficultés avec l'installation, de difficultés techniques ou de mauvais fonctionnement du dispositif, veuillez vérifier, tout d'abord, les éventuelles solutions indiquées dans l'onglet de FAQ.**

## **CARACTÉRISTIQUES DU PRODUIT**

- Élargissez le bureau de travail de votre ordinateur d'un écran externe d'affichage VGA ou branchez un appareil de projection ou téléviseur avec l'interface VGA à travers le nouveau connecteur USB-C ou Thunderbolt 3, l'adaptateur rend possible la transmission de la vidéo avec la résolution Full HD+
- 1x connecteur USB-C 3.1, avec la vitesse de transmission jusqu'à 10 Gbps, pour rendre possible le branchement de l'adaptateur sur votre ordinateur portable, tablette tactile ou ordinateur de bureau (PC)
- L'interface graphique : 1x VGA, max. 2048x1152@60Hz ou 2048x1536@50Hz; 18 ou 24 bit/pixel, pour s'occuper du branchement de l'écran d'affichage externe, d'un appareil de projection ou téléviseur
- Modes : Étendre, Miroir et l'Écran primaire
- Couleurs appuyées 16 / 32 bits
- L'alimentation du bus informatique USB, sans besoin d'utiliser l'adaptateur d'alimentation externe
- Système d'exploitation : Il faut avoir l'interface USB-C avec le support de "DisplayPort Alternate Mode" (il est possible qu'il y ait des périphériques / systèmes avec l'interface USB-C qui ne disposent pas de ce standard) ou le port Thunderbolt 3 – maintenant chez Windows 10 32/64bit, Mac OS X, Chrome OS et Android 6 (Google)
- Dimensions du produit: 45 x 30 x 15 mm
- Poids du produit: 27 g
- Dimensions de l'emballage: 145 x 130 x 25 mm

#### **EXIGENCES EN MATIÈRE DU SYSTÈME**

Exigences en matière du matériel (hardware): l'ordinateur portable, tablette tactile, ordinateur de bureau (PC) avec le système d'exploitation Windows, Mac ou Google et avec un port USB-C ou un port Thunderbolt 3 qui soient libres à disposition.

Système d'exploitation: Windows 10, Mac OS X, Google (Chrome OS) avec les mises à jour les plus actuelles.

#### **CONTENU DE L'EMBALLAGE**

- i-tec USB-C l'adaptateur pour VGA, avec le câble (15 cm)
- Quick Start

### **SPÉCIFICATION**

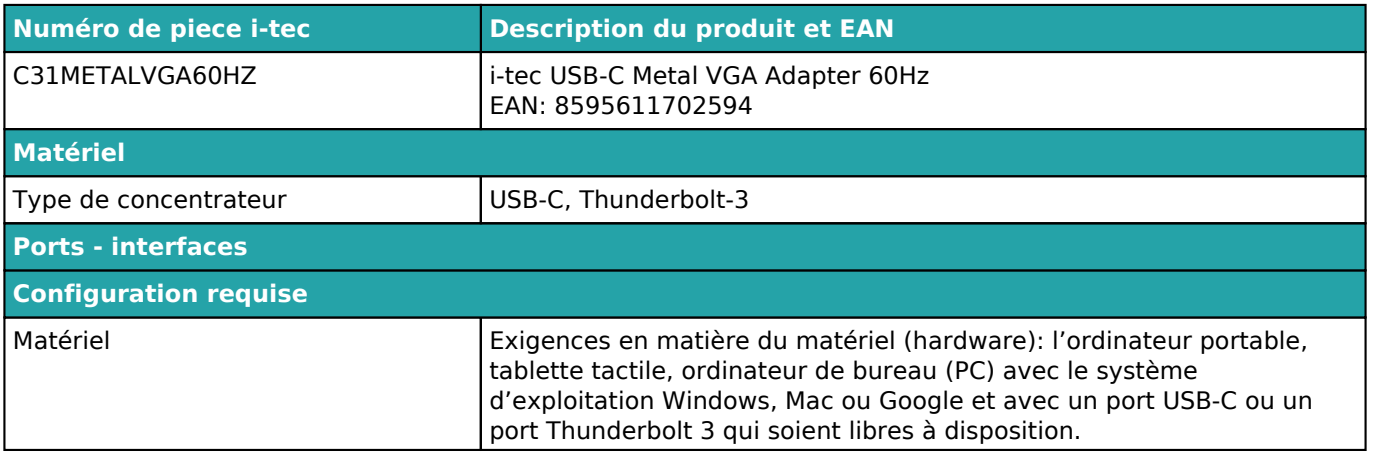

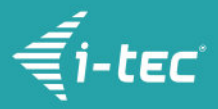

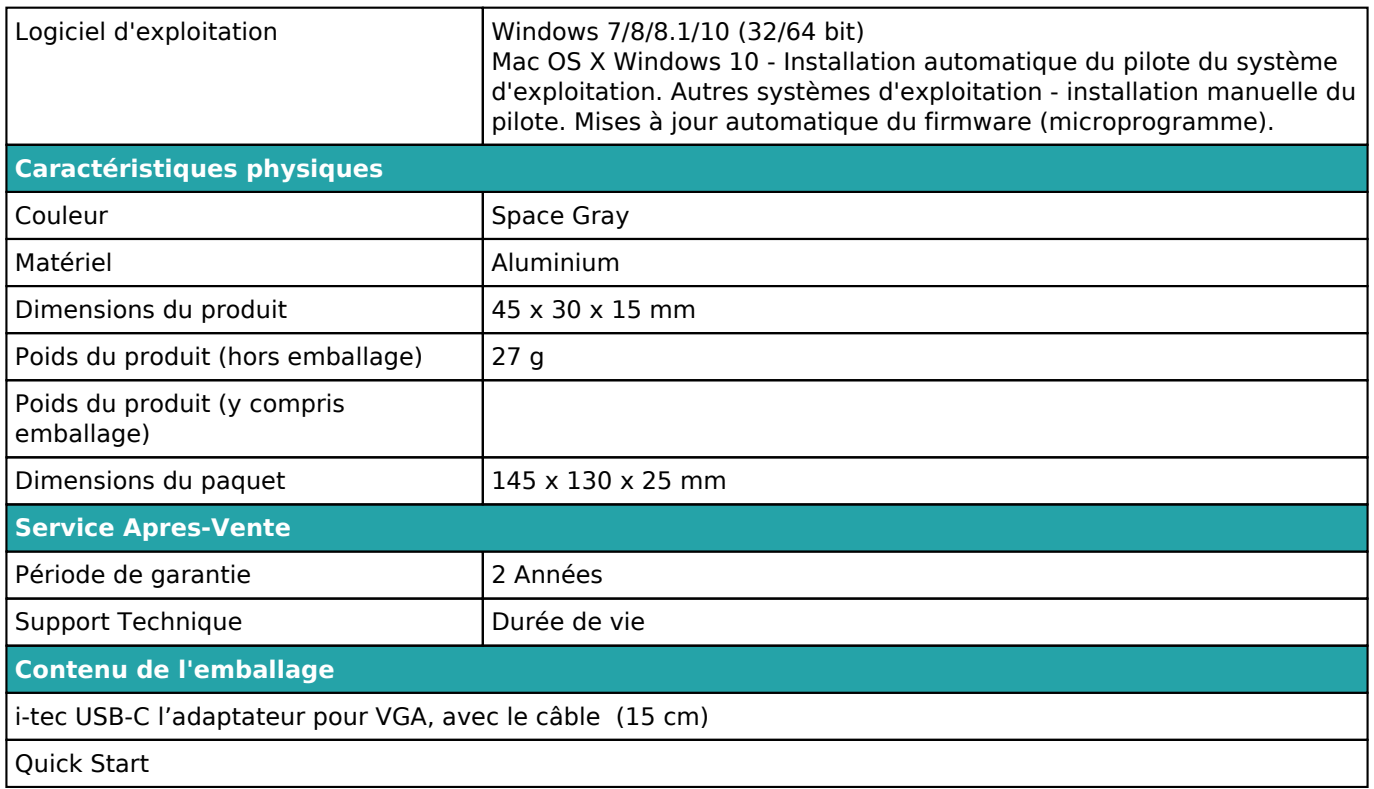

Pour plus d'informations sur la configuration ou pour obtenir des réponses aux questions fréquemment posées, veuillez visiter notre site Web *i-tec.cz*. Les spécifications sont sujettes a changement sans préavis.

Mise a jour 12.9.2018